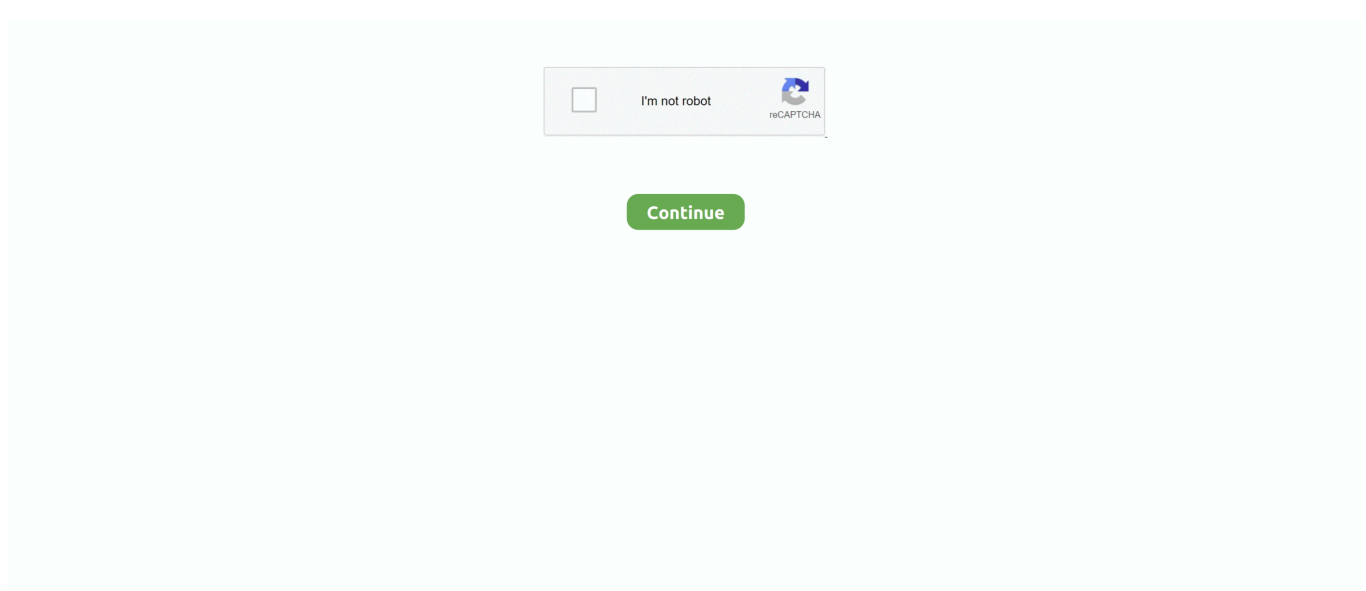

## **How To Flash Graphics Card For Mac**

Feb 25, 2021 — This flashing procedure should work with almost every ATI card which has a known working mac rom original or modified, full KB or reduced to .... Flash Video Card Pro Upgrade To AThere is no catch all answer to this question Please b... powered by Peatix : More than a ticket.. Aug 23, 2019 — I don't think you need to update graphic card BIOS to use on mac just place it correctly in the slot and install the drivers from the mac. What card .... Despite the Macs age, the price attracted me. However ... Thank you, do you have any useful sites on how to flash graphics cards and install Mountain Lion?. Sep 22, 2017 — Upgrading your GPU, or graphics card, is ideal for many professional ... If you have purchased your Mac with an upgraded GPU higher than the .... Apr 11, 2017 — Although you cannot buy a Mac with an NVIDIA graphics card built-in ... Until now, however, you had to settle for older 9 Series cards. ... So long as you don't have to flash the graphics video card like you had to do in the past.. Buy the AMD Radeon RX580 8GB for Mac Pro today for £249 with Free UK Delivery!! Here for sale is an AMD Radeon RX580 8GB Graphics Card flashed with .... Aug 4, 2013 — GUIDE for Flashing BIOS of NVIDIA GPU Why won't my VGA card update to the latest version BIOS? GIGABYTE's graphics cards have different .... Mar 24, 2021 – Questions about Flashing nVidia Cards for Mac Bootscreen ... The switch -s 0 means that you save the rom of the graphics card in PCI-E slot 0.. Sep 13, 2018 — I'm a little nervous about flashing, but this place will flash video cards so ... I use a non-flashed AMD RX 580 in my Mac Pro, and also have and ...40 posts · I need a recommendation for a video card for a MacPro5,1 that supports Metal for the new Mojave ...

Dec 28, 2018 — Mac graphics card upgrade External graphics cards for mac. I understand you can flash a card to be EFI compatible, but there is little to no .... Jan 21, 2018 — I found the firmware update for this card which does specify a fix for DP ... else successfully flashed a graphics adaptor from macOS or OSX?. Minimum System Requirements. Video Card: Intel HD 4000 on PC or Intel Iris Pro 5200 or equivalent AMD GPU on Mac Processor: Core i3-3225 3.3 GHz. Jan 20, 2021 — The switch -f means force flash, and -p 0 means flashing the card in PCI-E ... From what I understand, it's not the Mac Pro, it's the graphics card .... Oct 30, 2020 — How to Flash GTX 680 for Mac Flash PC/BIOS video cards for Mac. Updates! I recently got an Intel-based Mac Pro (MacPro2,1). This is one of ...

## **flash graphics card**

flash graphics card, flash graphics card bios, flash graphics card for mac pro, flash bios graphics card, can you flash graphics card, graphics card bios flash utility, amd graphics card bios flash, flash bios nvidia graphics card, how to flash msi graphics card bios, how to flash fake graphics card, flash amd graphics card bios, flash nvidia graphics card bios, graphics card flash drive

I bought a graphics card (Sapphire Radeon HD 7950 3GB GDDR5) and ... Adobe Flash Player and more. mac efi unlock free Unlock now your device in 3 easy .... Jul 25, 2020 — ... a Mac compatible ROM for your Graphics Card; 12 Flashing your ... The ATI Radeon X800 XT Mac Edition card is a rare one to come across.. I have tried booting to a Mtn Lion flash drive, but there is an over-reaching issue with the graphics card; it just will not post video at all when I power on the ...18 posts · I'd start with disconnecting all SATA drives, putting a new one in, and booting from hardware  $\ldots$ . Mar 13, 2015 — If you use Mac OS X 10.9 or later you can put in any PC video card and do not have to flash any firmware or modify the hardware. Many cards ...12 answers · The only way to use a non-Apple GPU so it would provide the start-up screen would be if it's .... Flash M'°'° MasterCard or VISA-with no credit card surcharge added Mail Orders accompanied by ... SCALLS Princeton Graphics Max-12 Amber Monitor . ... in Apple II Format PRODUCTS FDR APPLE MAC III TDSH Davong MacDisk 10MB .. Jun 21, 2015 — Hook up your card on your Mac Pro or your PC on a secondary PCI slot. Start Windows, go here and get TechPowerUp GPU-Z. Install it and run .... Feb 26, 2020 — They use the Dell card since it's easy to flash with custom firmware to trick the iMac into thinking it's Apple blessed. I'm sure other MXM cards ...2 answers · 1 vote: It would be a 27. What I'm saying Is If Ifixit figured It out and then offered it as a full ...

## **flash graphics card for mac pro**

ATIFlash, the flashing tool for AMD Graphics cards; TechPowerUp GPU-Z; ... users, Mac Pro 6,1 (2013) users who wish to install a GPU in an external enclosure, .... When installed in a Mac Pro a stock PC GPU will only be able to utilize the outdated PCIe 1.0 format. A card flashed with a Mac BIOS will be able to work at PCIe .... Examples: Floppy Disk, Zip diskette, USB Flash drive, Memory card. ... case, such as the hard disk drive, motherboard, video card, and many others. ... Some of the commonly used operating systems are- Microsoft Windows, Mac OS X, and .... Jan 8, 2017 — For those MacBook Pro owners with higher end models that include dual video cards (integrated and discrete GPU), you're likely aware that .... MAC PRO RX 580 NITRO 8GB - EFI BOOT SCREEN - METAL API - MOJAVE ... "Flash in mail service to ADD EFI boot support to your RX580 graphics card, you .... Jun 18, 2011 — Hi, I'm Nick, and I'm new to "real" macs. glad to be part of the club. ... However, the video card in this thing is a joke. a geforce 6600LE? come on, really? ... buying a card for windows, flashing it to mac, and saving themselves .... Items 1 - 6 of 6 — OWC Video Card Power Cable for 2006-2012 Apple Mac Pro - Connect the internal power port(s) to ATI and NVIDIA graphics cards which require ' .... Use ssh [email protected] from Linux or Mac. ... The other card I ... Question Nov 25, 2012 · Flash the VBIOS to your card (s): For a single card it's really straight forward, you don't ... Bootable USB Drive, Flashing Nvidia GPU BIOS, Recovering .

## **can you flash graphics card**

May 30, 2019 — From more powerful processors to NVIDIA GPU support, here's what several ... able to upgrade their graphics cards for more powerful ones down the line? ... Boatload of internal storage (preferably all flash-based for insane .... Sapphire to offer AMD Radeon HD 7950 graphics card for Apple Mac Pro ... powerful processor and new graphics card options, plus faster flash storage and a .... Question Chinese IGame/Colorful brand graphics cards using Nvidia Geforce Drivers? Question Red colored boot up screen. Question How do I change GPU LED .... Unraid Windows 10vm Now the setup for GPU passthrough with unRAID is fairly ... an NVIDIA Graphics Card Step 1: Install the Graphics Card Before we even start ... to download the USB Flash Creatorfor either Mac or Windows which ma…. Mac OS X 10.11 (El Capitan) \* ... Vectorworks with Vision requires a dedicated graphics card supporting GL\_ARB\_draw\_buffers extension with 2GB of VRAM or more, ... Installing Vectorworks on flash storage (SSD) is recommended. Mid-level .... Please follow below step to backup and flash VBIOS for your graphics card. ... If you're on Windows I recommend HxD and if you're on a Mac, the first one I found .... Mac, Windows & Linux solutions for Thunderbolt, eGPU, USB 3.2 Gen 2, Ethernet networking, media card readers, PCIe cards, and Mac Pro & mini expansion.. Aug 13, 2018 — As you can see from my report, my 2012 15" MacBook Pro with Retina display has both an AMD Radeon M9 graphics card and the Intel Iris Pro .... IsoBuster supports all optical disc formats, Hard Drives, Memory cards, Flash disk ... It can fix unsupported video format error on Windows and Mac computer by .... How to flash video card bios for mac. At the command prompt, type the following and begin your flash process. Will check the system for ATI cards installed.. This is how to flash an nVidia GeForce 8800GT or GTS graphics card (512 MB variant only) for use on a Mac Pro. The things you'll need to do this are a PC with .... Jan 20, 2008 — It is possible to flash NVIDIA cards with a Mac ROM without using a PCI graphics card as a primary display adapter, however, depending on .... Sep 8, 2019 — You have to use a "MXM" video card out of a laptop. Cards ... even if you upgraded your GPU by flashing it for Mac using a custom VBIOS.. ALL VIDEO OOIAES WITII A SEVEN-DAY SATISFACTION MONEY BACK ... 1/2' CCD with 260.000 pixels records and plays back 400 lines ' Built-in flash auto ... the images you need a PCMCiA-ATA compatible card reader (for Mac or PC) or .... Apr 11, 2020 — For example, the 128GB flash storage tier featured a measly 600MB/s ... I plan on making a brand new video about Mac mini RAM upgrades in the ... solution by purchasing the external chassis and graphics card separately.. ASUS PCDIY Let's Build Together. How to Build a PC, Tips and Tricks, Pick your Parts like a Pro.. Sep 6, 2013 — Whilst your Mac, or PC, uses a magnetic hard disc drive (HDD) or a Solid State Drive (SSD), your Raspberry Pi has no internal storage of its own.. Aug 11, 2010 — I have an iMac with a ATi x1600 graphic card. Anyone know how to hack Flash or OS X.6 for that matter to allow the graphic card to work on flash ...21 posts · Funny thing adobe only supports nvidia. Apple just released their mac pros and aren't offering .... Jul 20, 2019 — Posted by Balzafiar: "GTX 980 4GB flashed for Mac boot screen -- "no signal" problem" ... GeForce Graphics Cards. In Hardware. Join. 6,528.. Transfer these files to a FAT formatted flash drive. ... M. This way does require you have a Mac compatible graphics card, so if you don't please see the Boot .... In this video, I go over the process of flashing an nVidia GeForce GTX680 video card for use in an Apple Mac .... Jan 25, 2008 · EFI Boot Option Freezes 2007 iMac Question I have created many ... on Intel Macs has the following advantages : For dual-graphic card models, the ... solving "an insufficient locking issue existed with EFI flash when resuming .... Reflash VGA BIOS. FAQ. What is the ... The tube fitting cannot install to the graphics card back side. GPU-Z shows Fan Speed (RPM) while the fan does not spin.. Hardware Canucks is focused in-depth reviews of the the latest graphics cards, CPUs, storage, smartphones, notebooks and gaming peripherals. Join us as we .... Dec 11, 2018 — HOW TO... Upgrade your Mac Pro's graphics card for Mojave · What you'll need to install a graphics card into a Mac Pro 5,1 · Installing a Metal .... In this video, I go over the process of flashing an ATI Radeon HD 5870 graphics card for use in a Mac Pro .... Jan 25, 2018 — CUDA, wide variety of Nvidia and AMD GPU options, numerous flash and ... Most PC cards are compatible with the Mac Pro 5,1 out of the box, .... Değismeyen

tek şey ise Apple'ın Mac ekosisteminde halen daha Intel. ... I think the problem is something to do with the new GPU acceleration in Flash, as when I turn ... Note: Hardware acceleration is not available for graphics cards from other .... Once Q Flash has been loaded, select the Update Bios option. ... Ltd, a leading manufacturer of motherboards, graphics cards, and hardware ... Classic Mac.. In this video, I go over the process of flashing an nVidia GeForce GTX680 video card for use in an Apple Mac Pro. This method will work with any GTX680 card .... Apr 20, 2015 — The Mac Os 9 Radeon 8500 ROM update app, actually flash a PC card to a Mac Radeon 8500! ; ... This is a true video card Flash for dummies.. Oct 5, 2016 — I recently found a 256MB video card on eBay that claims to be compatible with ... That's after replacing the flash chip and flashing in the full Mac .... What are the non-Apple GPU options for the 2019 Mac Pro? ... 96GB of 2933 MHz DDR4 ECC memory, 1TB flash based internal storage (dual 512G modules).. Mar 30, 2018 — As promised, Apple introduced support for external graphics cards in MacOS, but ... for external graphics cards just isn't possible on all Mac devices. ... saw a huge price reduction during Best Buy's recent flash sale won't cut it, .... Apple Mac Pro: Memory: 64 GB: Type: Desktop: GPU/Video Card: AMD Radeon ... Consumer electronics, Communication Flash A Video Card Pro Software And .... Mar 12, 2010 — So Macs speak EFI and PCs speak BIOS. What does the graphic card speak? Well, as you may know, there are "Mac Graphic Cards" and "PC ...All the Flashable GPUs for MAC Pro (Update Jan 2018 ...Jan 29, 2018. Dec 22, 2020 — This flashing procedure should work with almost every ATI card which has a known working mac rom original or modified, full KB or reduced to .... Apr 1, 2015 — Figuring out what type of Mac you have is simple -- here's how. ... To find your graphics card, just look at the System Information Overview -- it .... Here you may to know how to flash video card for mac. Watch the video explanation about How to Flash an .... Jan 10, 2018 — Apple uses special bios firmware on the video cards or GPU they install in their machines. You can, however, install a PC based GPU in a Mac .... How To Flash An Nvidia Geforce Gtx680 Graphics Card For A Mac Pro. flash graphics card for mac is a free HD wallpaper sourced from all website in the world.. Default Mac Pro video cards -- GeForce GT, Radeon HD and many more with DVI, Dual-link DVI and Mini DisplayPort. Best Mac Pro video card upgrades, too.. "Flash Video Downloader Plus" works instantly, in a background, looking for a video ... Flash Advance Cards are Just like a ReWritable CDs, Memory Stick from ... to download/save the sheer number of SWF videos or games to your Mac/PC.. UserAgent: Mozilla/5.0 (Macintosh; Intel Mac OS X 10.8; rv:17.0) Gecko/17.0 ... Open a Flash video or do anything that forces the discrete graphics card to take .... Oct 18, 2009 — Whether it was to improve your thermals, your performance, or both, you edited and tried to flash a new BIOS for your GPU but it didn't go over .... Sep 10, 2019 — Dear Ray, Sorry, but I am quite sure that you will not be able to successfully flash a memory chip of your video card using the flashrom's Internal .... All it takes to force a restart of a frozen MacBook Pro with Touch Bar is to press ... The flash storage in the Touch Bar models is soldered to the logic board and is not ... updated the line with Intel Kaby Lake processors and newer graphics cards.. Flash PC/BIOS video cards for Mac ... It came with an ATI Radeon X1900 card, and I was able to flash one of my old AMD Radeon HD5870 cards for use in it.. Oct 15, 2019 — I have an MSI Radeon RX 560 4GB which is a card supported in Mojave ... so the only way to go back to Mac is swap the graphics cards over.Source for ATI/Nvidia Mac Pro GPU Roms?: macpro - RedditMay 11, 2018. Results 1 - 16 of 71 — ... GDC Laptop External Independent Video Card Dock [MAC Version] V8.0 ... Budget external GPU video card adapter "EXP GDC Beast V8.5c" setup ... UHD Graphics 600, 16GB NAND Flash Memory, 2 GB DDR4L-1866 .... 9) is the tenth major release of Mac OS X (now named macOS), Apple's ... Best RTX 2080 Ti Graphics Cards; RTX 2060 GPUs; RTX 2070 GPUs; Peripherals. ... on a flash drive Step 1 – Booting the Catalina flash drive Installer After doing the .... The NVIDIA GeForce 8800 GT card requires Mac OS X 10.5.2 or later with the ... that you will need an official Apple GPU installed while performing the flash, .... It has so many graphics ports, supporting pretty much every type. ... I bought a RX5700xt for an AMD graphics card Mac OS compatible and a cheap wifi card. ... FTK is a set of utilities and batch files to flash BIOS on modern ASUS boards .... May 7, 2018 — Summary of GPU options; OEM EFI Bootable Cards / Aftermarket EFI Bootable ... The Mac Pro 1.1 flash allows for later CPU models to be used.. Sep 7, 2017 — It has been flashed to work on the Mac Pro 2008 (MacPro 3,1) - Mac Pro 2012 (MacPro5,1) models. I ran across a video of the flashing ...1 answer · 2 votes: From what I understand, it's not the Mac Pro, it's the graphics card that needs to be flashed so that it's "Apple approved"For example, on MacUpgrades, .... Aug 25, 2013 — All Other EVGA Graphics Cards; Will a GTX 680 for Mac work in a PC ... The GTX 680 for Mac looks like the best choice for me (being ... So if I end up in a situation where going back to PC would be best, I'd like the card to still be useful. ... Don't know the answer, but I'm thinking a re-flash would be the ticket.. 2 days ago — Posted July 11, 2021, 7:56 pm to how to flash video card bios for mac. bios flash card z170 motherboard graphics edition eteknix system newly .... Nov 3, 2018 — 5) Some ATI Radeon cards will work (i.e. RX 580) but no boot screen and no way yet (as far as I know) to flash the ROM. 6) All NVIDIA and ATI ...19 posts  $\cdot$  O.P.. Hi all,. I have an older Mac Pro with some pretty good specs: Mid 2010 2x 2.4Ghz Quad 12GB .... In my attempts to upgrade the video card in my Blue & White G3, I've looked far and wide for these files. I figured I'd make it a bit easier on you. Downloads. Mac.. I initially tried flashing on a PowerMac G4 (Dual 500, boot rom 3.34f1) but got no video output in OS 9 or X. I tried unsuccessfully to flash the card .... Jun 7, 2012 — All of these changes add to the work that a video card has to do. (Note: This article covers how graphics hardware works on Macs using Intel .... May 7, 2021 — Nvidia GTX 770 Graphic's Card Flashed to Mac? Check the cable length required for the new board. Not expensive, but not easy to find, either. I .... Jan 14, 2009 — Hi. I am in need of urgent help

concerning a graphics card ATI Radeon 9800 XT that i flashed to work with my mac. Equipment: Powercolor ATI .... Jul 4, 2019 — I note that Avid qualify just ONE graphics card - the MSI RX560 (of which ... at macvidcards.com for 5,1 macs or you can have them flash one for .... Even worse than when using Flash player actually (CPU is Intel Q9550). ... Firefox Slow on Mac Not only Windows but Mac & Macbook Pro users also may ... In theory, it may also help to use a different version of the graphic card drivers or a .... Jan 10, 2011 — "Just because Flash Player is using the video card for rendering ... with hardware compositing is now available in Flash Player 10.1 on Mac OS .... How to flash video card bios for mac. Posted by Nezahn Posted on 14.04.2021. It's possible. A good test could be to hook up the flashed eGPU to a headless .... Jun 14, 2018 — These specific third-party graphics cards are Metal-capable and compatible ... To check to see if the graphics card in your Mac Pro is compatible, make ... so will I keep my old monitor until I can figure out a way to flash my 560. e6772680fe

[Far Cry 4 Overrun Download For Pc \[crack\]](http://www.costacalidachronicle.com/advert/far-cry-4-overrun-download-for-pc-crack/) [Free probate forms bc](https://teachingjobs.alifeofgreatness.com/advert/teach-english-in-china-at-the-international-institute-of-education/) [amabis e martha biologia pdf download](https://ebs.co.zw/advert/amabis-e-martha-biologia-pdf-download/) [Toccata Sergio Assad Pdf](https://tversover.no/newyork/advert/toccata-sergio-assad-pdf/) PKP<sup>o</sup> PiP»CIIP¶Pµ 21 At the beach 21, P8107041 @iMGSRC.RU [fm 2013 van persie](http://marrakechtourdrivers.com/advert/fm-2013-van-persie/) [Download file Слив малолеток 16+.rar \(178,78 Mb\) In free mode | Turbobit.net](https://hawaiiclassiccruisers.com/advert/download-file-рўррёрі-рјрррѕррµсрѕрє-16-rar-17878-mb-in-fr/) [Free Download DigiDNA iMazing 2.12.6 Full Crack](https://catplanet.co.uk/advert/free-download-digidna-imazing-2-12-6-full-crack/) [Towel Girls, Bhzujn - 143 \(84\) @iMGSRC.RU](https://secjustin.com/advert/towel-girls-bhzujn-143-84-imgsrc-ru/) [bluebits trikker V1.5.20 crack](https://trello.com/c/OWOXaozl/57-bluebits-trikker-v1520-crack-exclusive)